# **План лабораторных работ**

### **Этапы выполнения**

- Модуль 1 (удаленное взаимодействие)
	- Самостоятельная реализация заданий первого этапа и получение рекомендаций.
	- Итеративная доработка и защита первого этапа.
	- Самостоятельная работа над заданиями второго этапа и получение рекомендаций.
- Модуль 2 (графический интерфейс)
	- Итеративная доработка и защита второго этапа.
	- Самостоятельная работа над заданиями третьего этапа и получение рекомендаций.
	- Итеративная доработка и защита третьего этапа

### **Ориентировочный график**

Этапы, для которых указано начало, но не указан конец, студент начинает выполнять по мере желания и готовности, с ориентировкой сдачи в срок.

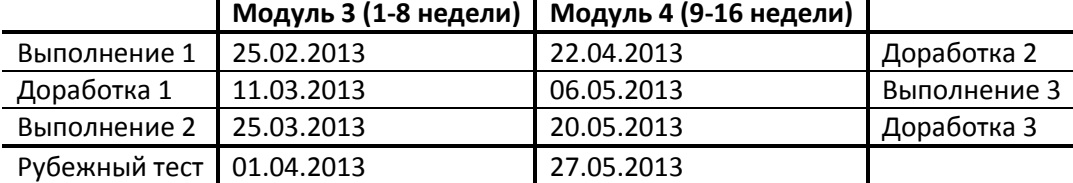

## **План проведения консультаций**

Перед консультацией собираются практические вопросы, возникшие в процессе изучения курса и работы над заданиями, нуждающиеся в более подробном рассмотрении. Время консультации распределяется следующим образом:

- Организационные 5-15 минут
- Освещение заранее подготовленных вопросов  $\sim$ 1 час (в зависимости от количества вопросов)
- Все остальное прием обсуждение доработок и защита лабораторных работ
- После консультаций, либо в перерыве (когда он есть) перед приемом ~10 минут на частные организационные вопросы

# **План тем**

- 1. Понятие сервиса и клиента. Способы организации связи меж приложениями. Режимы работы приложений и способы взаимодействия с пользователем.
- 2. Основные протоколы и принципы взаимодействия сетевых приложений.
- 3. Сетевое взаимодействие с помощью сокетов по протоколам TCP и UDP
- 4. Сетевое взаимодействие с помощью WebApi по протоколу HTTP
- 5. Основы многопоточности
- 6. Сериализация
- 7. Удалённый вызов процедур (RPC)
- **8. Подготовка к рубежному контролю**
- 9. Обзор технологий создания GUI в Windows: краткая история создания WPF
- 10. Обзор технологий создания GUI в Windows: особенности инфраструктуры WPF
- 11. Сборки: доступ и хранение
- 12. Код во время исполнения: сборка мусора vs многопоточность
- 13. Код во время исполнения: взаимодействие с неуправляемым кодом

14. …